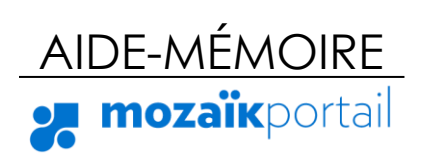

[https://portailparents.ca](https://portailparents.ca/)

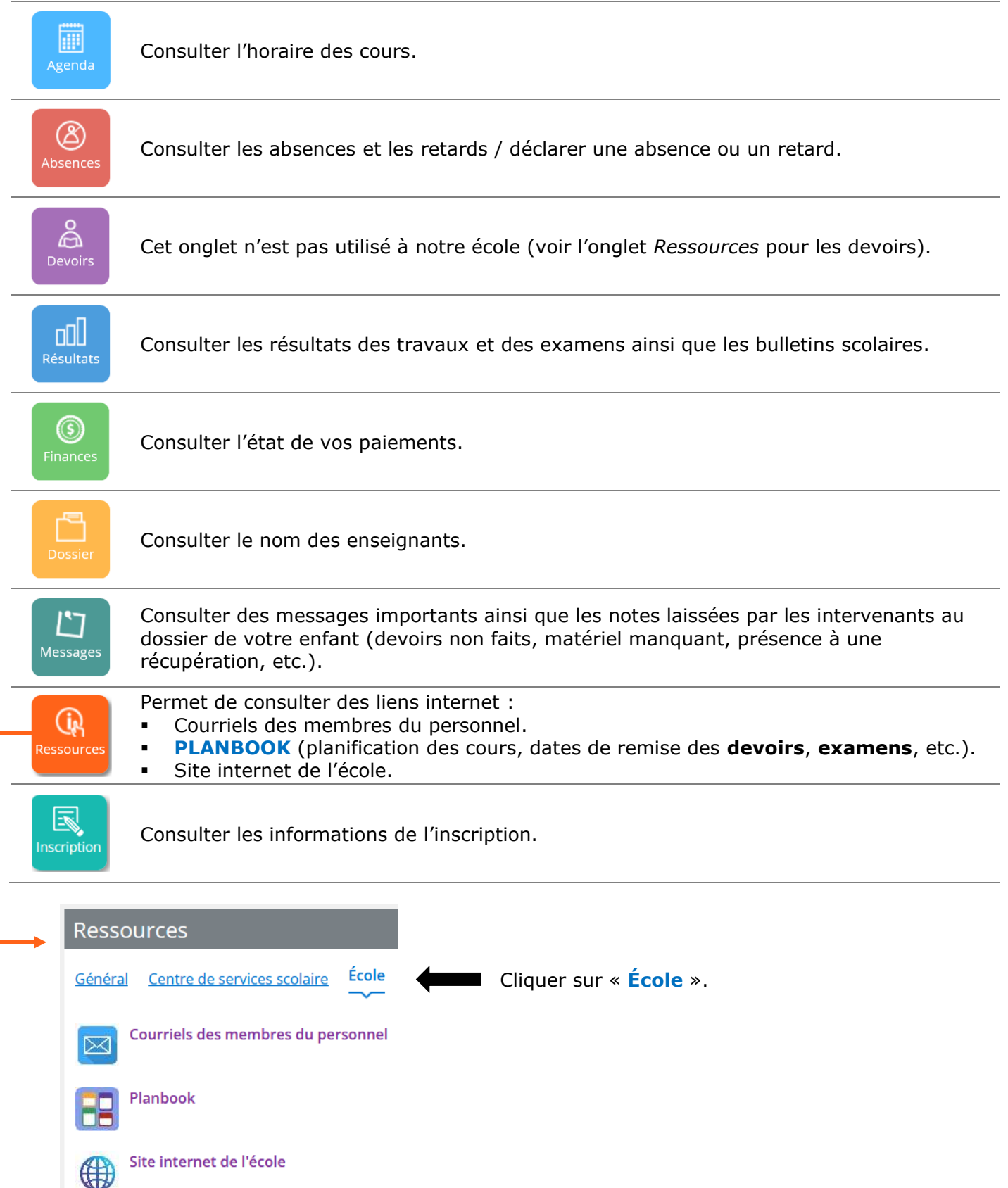